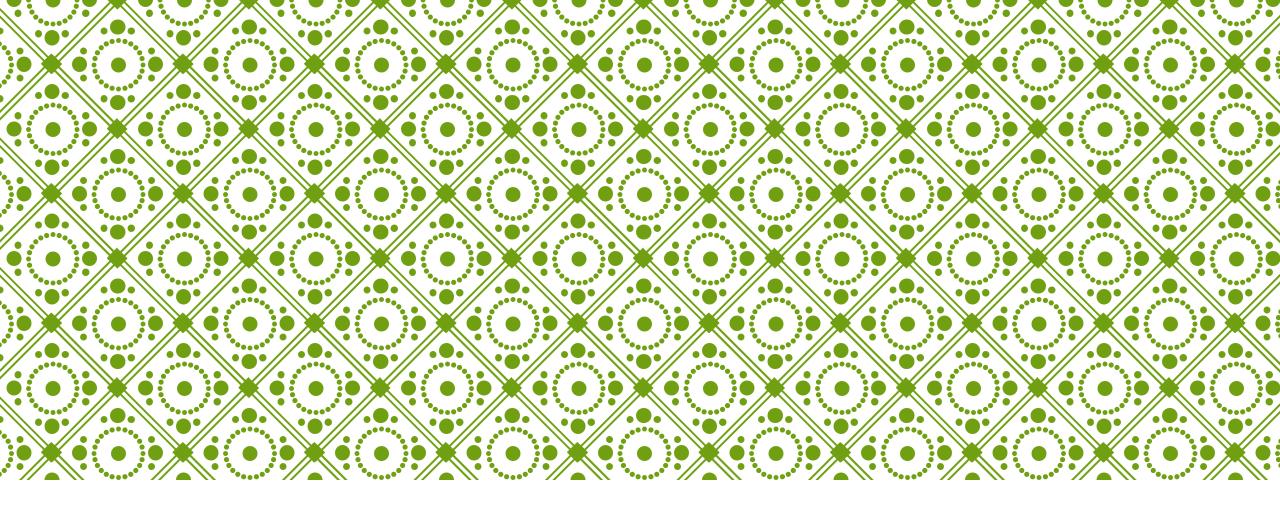

# HKU ONLINE APPLICATION SYSTEM

Step by Step Guide

## Step 0: Prepare your application

Prepare the below documents before you start your application

| To be prepared before submission |                                                                                                    | To be uploaded after payment of application fee |                                                                                                   | To be provided by your counsellor / advisor / referee(s) |                            |  |
|----------------------------------|----------------------------------------------------------------------------------------------------|-------------------------------------------------|---------------------------------------------------------------------------------------------------|----------------------------------------------------------|----------------------------|--|
| <b>√</b>                         | Personal Information including a valid email address (as registered email address cannot be changed once you registered an account) | ✓                                               | One personal statement (regardless of the number of your programme choice(s))                     | ✓                                                        | High school transcript     |  |
| ✓                                | Your identity document<br>(Passport / Hong Kong Identity Card / other<br>travel document)                                           | ✓                                               | High school transcript                                                                            | ✓                                                        | Predicted / actual results |  |
| ✓                                | Choice of programmes (cannot be changed e.g. edited / added / swapped in any way after 12:00 noon, Nov 15, 2023 (HKT))              | ✓                                               | CV, certificates and awards                                                                       | ✓                                                        | Reference letter(s)        |  |
| ✓                                | A valid credit card (VISA, MasterCard or Unionpay) for payment of the application fee                                               | ✓                                               | Certificates of public examinations and proof of English language and second language proficiency |                                                          |                            |  |
|                                  |                                                                                                    | ✓                                               | Degree certificates and official transcripts (for current university students)                    |                                                          |                            |  |
|                                  |                                                                                                    | ✓                                               | Any other required documents you would like to add to support your application                    |                                                          |                            |  |

### Step 1: Create an application account

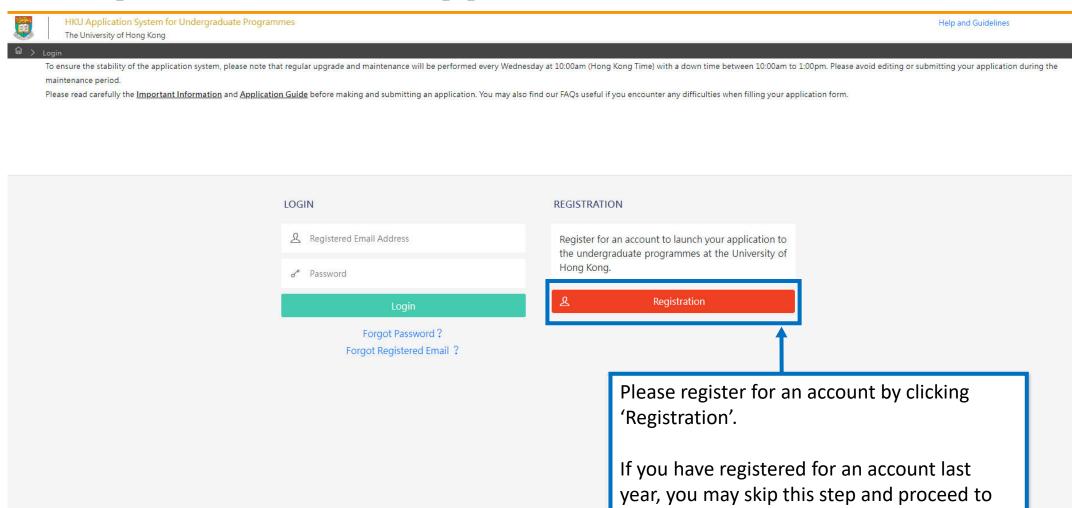

log in with the same credentials directly.

#### Declaration

- I declare that the information to be given in support of my undergraduate application is accurate and complete, and I understand that any misrepresentation will disqualify my application to the University.
- I authorize The University of Hong Kong to obtain, and the relevant examination authorities, assessment bodies or academic institutions in Hong Kong and elsewhere to release any and all information about my public examination results, records of studies or professional qualifications. I also authorize the University to use my data in this form for the purpose of obtaining such information.
- I accept that all the data in this form and those the University is authorized to obtain will be used for purposes related to the processing and administration of my application in the
  university context.
- I understand that if I am a current full-time Bachelor's degree student studying UGC-funded programme in one of the local tertiary institutions or a de-registered or discontinued student of the University and I fail to declare this, I may be disqualified even after being offered admission.
- I note the general points pursuant to the Personal Data (Privacy) Ordinance as set out in the Personal Information Collection Statement and the General Data Protection Regulation.
- I have read the General Information and agreed to the information, terms and conditions stated.
- I declare that I only submit one application for admission in any one academic year, and I fully understand submitting duplicate applications will result in immediate account suspension.

  The university may disqualify the application and any offer(s) made by the University may be withdrawn.

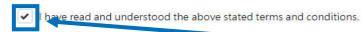

Accept

Not Accept

Read the "Declaration" carefully. Upon having read and understood the declaration, check the box and click "Accept" to proceed.

#### HKU Application System for Undergraduate Programmes

The University of Hong Kong

lm > Registration

To ensure the stability of the application system, please note that regular upgrade and maintenance will be performed every Wednesday at 10:00am (Hong Kong Time) with a down time between 10:00am to 1:00pm. Please avoid editing or submitting your application during the maintenance period.

Please read carefully the Important Information and Application Guide before making and submitting an application. You may also find our FAQs useful if you encounter any difficulties when filling your application form.

### Registration

Complete this section to start registering for an account with the Application System for Undergraduate Programmes at The University of Hong Kong.

| Email Address * ?                    |                                                                                     |
|--------------------------------------|-------------------------------------------------------------------------------------|
| Password *                           |                                                                                     |
|                                      | Include at least 3 of these 4 types that lowercase letters, up of 10-18 characters. |
| Re-type Password *                   |                                                                                     |
| Alternate Email Address * ?          |                                                                                     |
| amily Name / Surname / Last Name * 💈 |                                                                                     |
| Given Name / First Name * ?          |                                                                                     |
|                                      |                                                                                     |

<u>Email Address</u>: Your email address will be your login name. Choose an email that you use often and can access throughout the entire application process. You will be allowed to change your primary email address later. However, please also provide an alternate email address carefully in case you need to reset your password or your primary address fails.

<u>Password</u>: The password should contain at least 3 of these 4 types that lowercase letters, uppercase letters, numerals, and special characters; and must be of 10-18 characters.

The Last Name and First Name should be identical to the ones stated on your Hong Kong Identity (HKID) Card or Passport.

Please fill out the rest of the information carefully and accurately.

## Step 2: Complete the online application

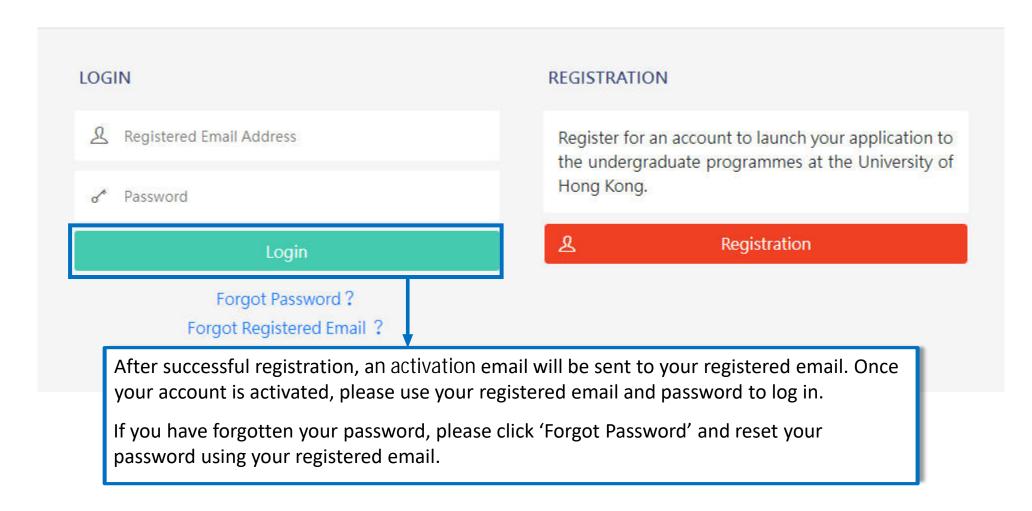

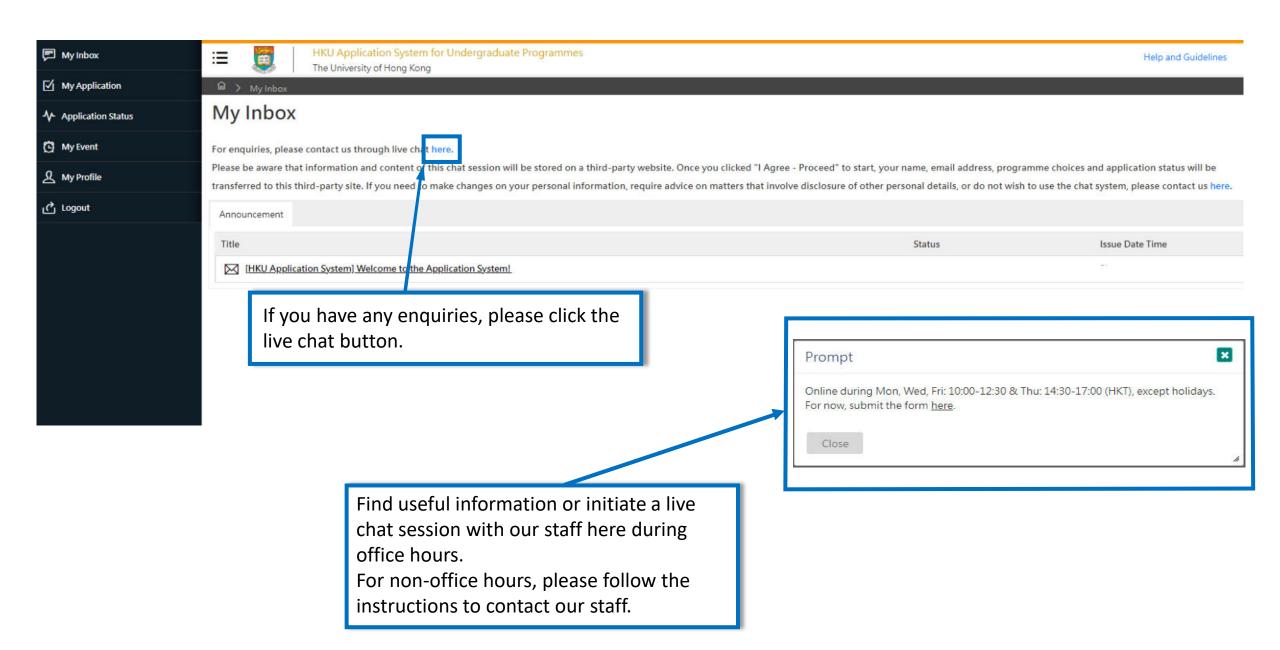

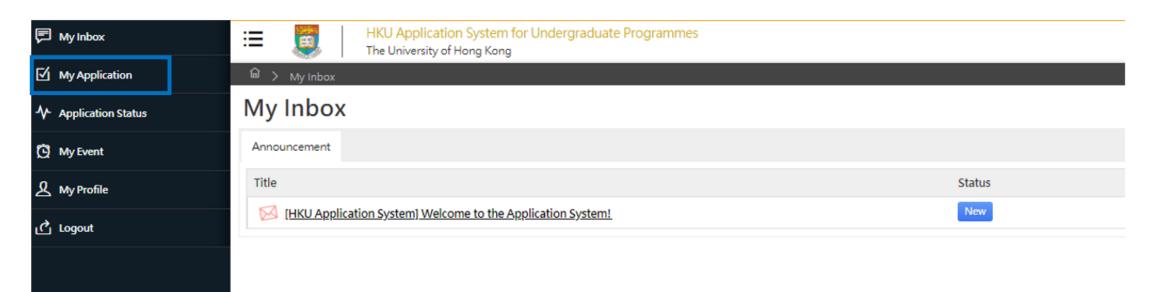

Please read the email in your inbox carefully and make sure to check the inbox regularly to receive updates from the University.

Click 'My Application' on the left panel to start your application.

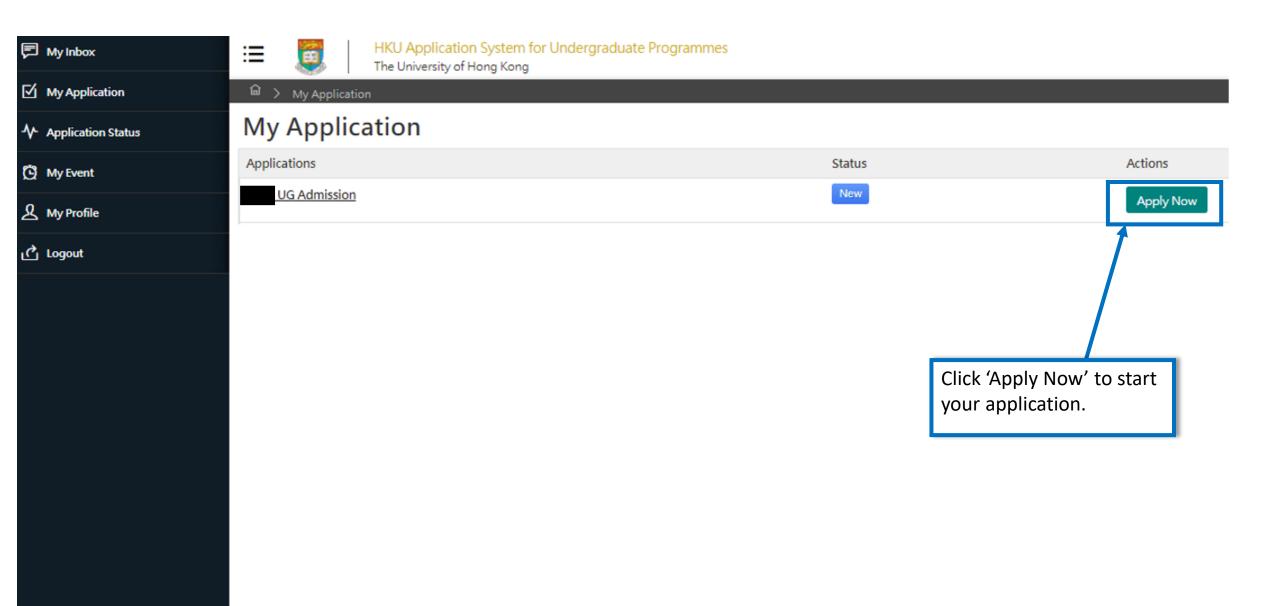

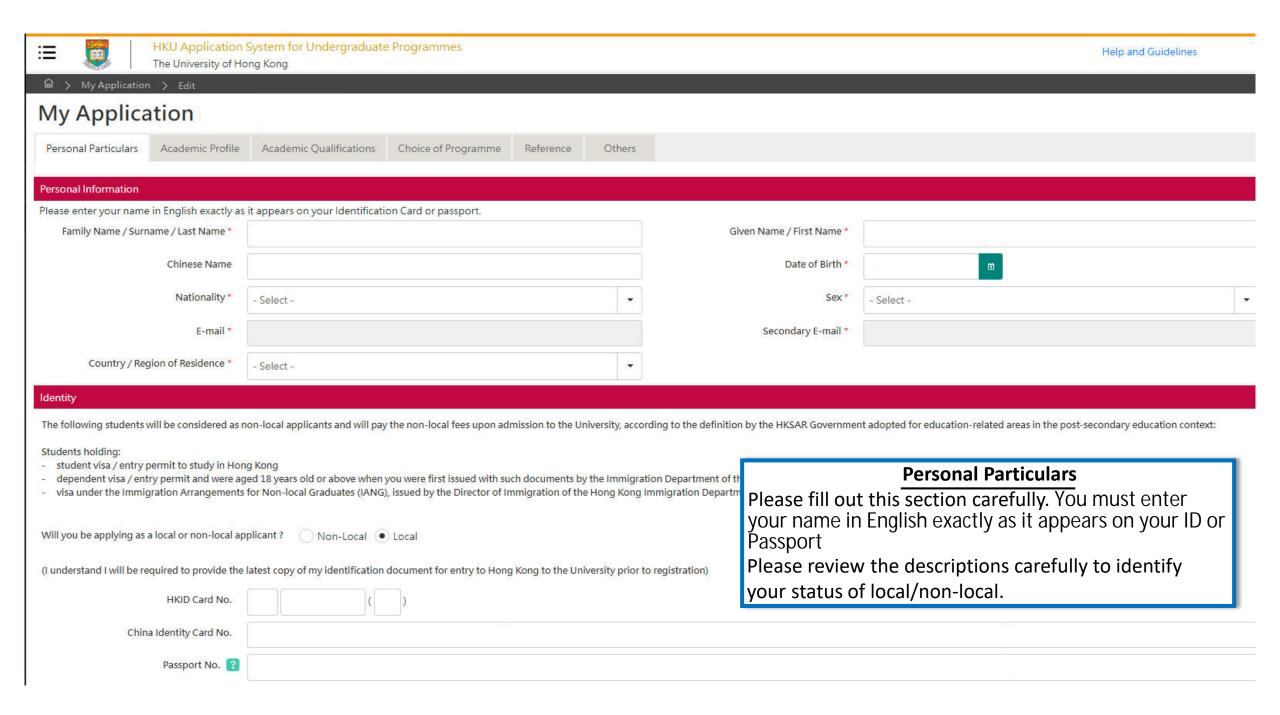

| Personal Particulars Academic Profile Academic Qualifications Choice of Pr                                                                                                    | rogramme Refe        | eference Others       |  |  |  |  |  |
|----------------------------------------------------------------------------------------------------|----------------------|-----------------------|--|--|--|--|--|
| Please provide information on your academic history starting with your secondary / junior high school studies. This information should include any course that is in progress, interrupted, or otherwise.  This information will be used for processing and evaluation of your application to the University. Omission of your academic history may lead to disqualification of your application or withdrawal or any offers given.  For more instructions on how to fill this page, please refer to here. |                      |                       |  |  |  |  |  |
| Academic History and Course Enrollment between September 2023 to June 2024                                                                                                    |                      |                       |  |  |  |  |  |
| I am not enrolled in any course of academic study between September                                                                                                    | 2023 to June 2024    | 4 🗆                   |  |  |  |  |  |
| Country / Region in which you                                                                                                    | r study is pursued * | * - Select -          |  |  |  |  |  |
|                                                                                                    |                      |                       |  |  |  |  |  |
| Current Programme of Study                                                                                                    | 1939 24 35 43        |                       |  |  |  |  |  |
| Type of Prograi                                                                                                    | mme / Curriculum *   | - Select -            |  |  |  |  |  |
|                                                                                                    | Level of Study *     | * - Select -          |  |  |  |  |  |
| Have you co                                                                                                    | mpleted this study?  |                       |  |  |  |  |  |
| Academic Profile                                                                                                    | Study Mode           | e Full-time Part-time |  |  |  |  |  |
| Please fill out your academic history accurately.                                                                                                    | Start Date *         | * 6                   |  |  |  |  |  |
| If you are not enrolled in any academic                                                                                                    | of Study * 🕐         |                       |  |  |  |  |  |
| institution between September 2023 to June                                                                                                    | Graduation *         | *                     |  |  |  |  |  |
| 2024, check the 'I am not enrolled in any course of academic study between September 2023 to June 2024' box to go                                                                                                    |                      |                       |  |  |  |  |  |
| straight to the 'Previous Studies                                                                                                    |                      |                       |  |  |  |  |  |

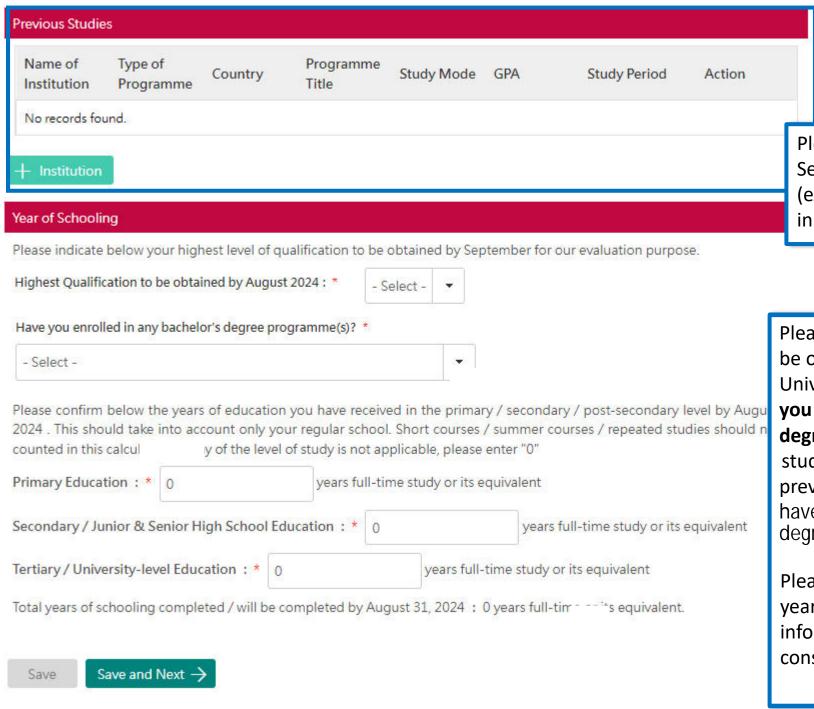

Please include all your Secondary / Junior & Senior High School Education information (except your current programme of study) in the "Previous Studies" section.

Please select your highest qualifications to be obtained before enrolling in the University (e.g. select 'Bachelor's Degree' if you are currently studying a Bachelor's degree programme in a university as Year 1 student but had completed IB Diploma previously). You also need to declare if you have previously enrolled in any bachelor's degree programme(s).

Please clearly indicate the exact number of years in which education was received. This information is crucial if you wish to be considered for advanced standing.

### My Application

Personal Particulars

Academic Profile

Academic Qualifications

Choice of Programme

Reference

Others

You should include ALL your academic achievements, including academic programmes still in progress, by adding each qualification in ndividually through the modules below.

You will be given an opportunity to upload electronic copies of transcripts / statements of results to support your application after yo u have successfully submitted your application. You will be given instructions to submit original / official copies of these documents if required by the Admissions Office.

For more instructions on how to fill this page, please refer to here.

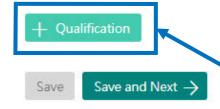

### **Academic Qualifications**

Click '+ Qualification' to add current and previous qualifications. You may add multiple qualifications as necessary.

You must add at least one qualification to submit your application. You will not be able to proceed without adding one qualification under this page

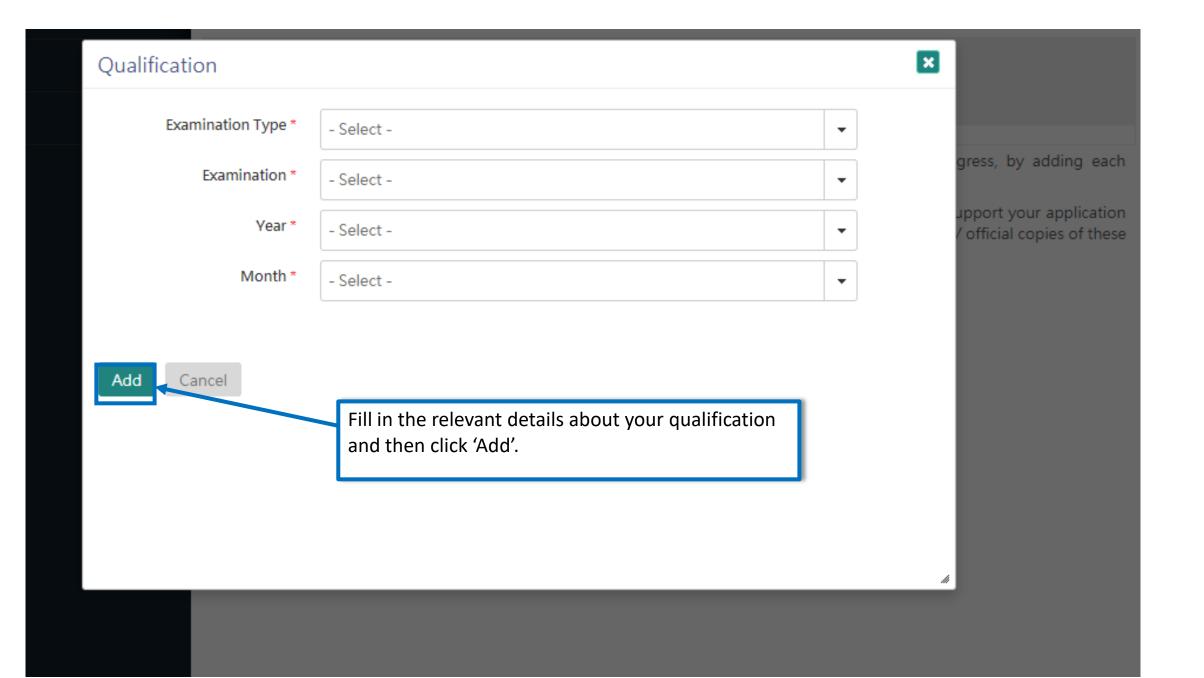

Personal Particulars Academic Profile Academic Qualifications Choice of Programme Reference Others

You should include ALL your academic achievements, including academic programmes still in progress, by adding each qualification individually through the modules below.

You will be given an opportunity to upload electronic copies of transcripts / statements of results to support your application after you have successfully submitted your application. You will be given instructions to submit original / official copies of these docume nts if required by the Admissions Office.

For more instructions on how to fill this page, please refer to here.

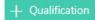

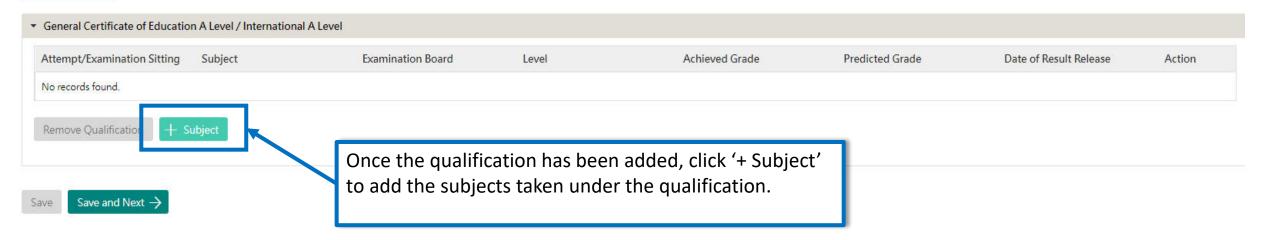

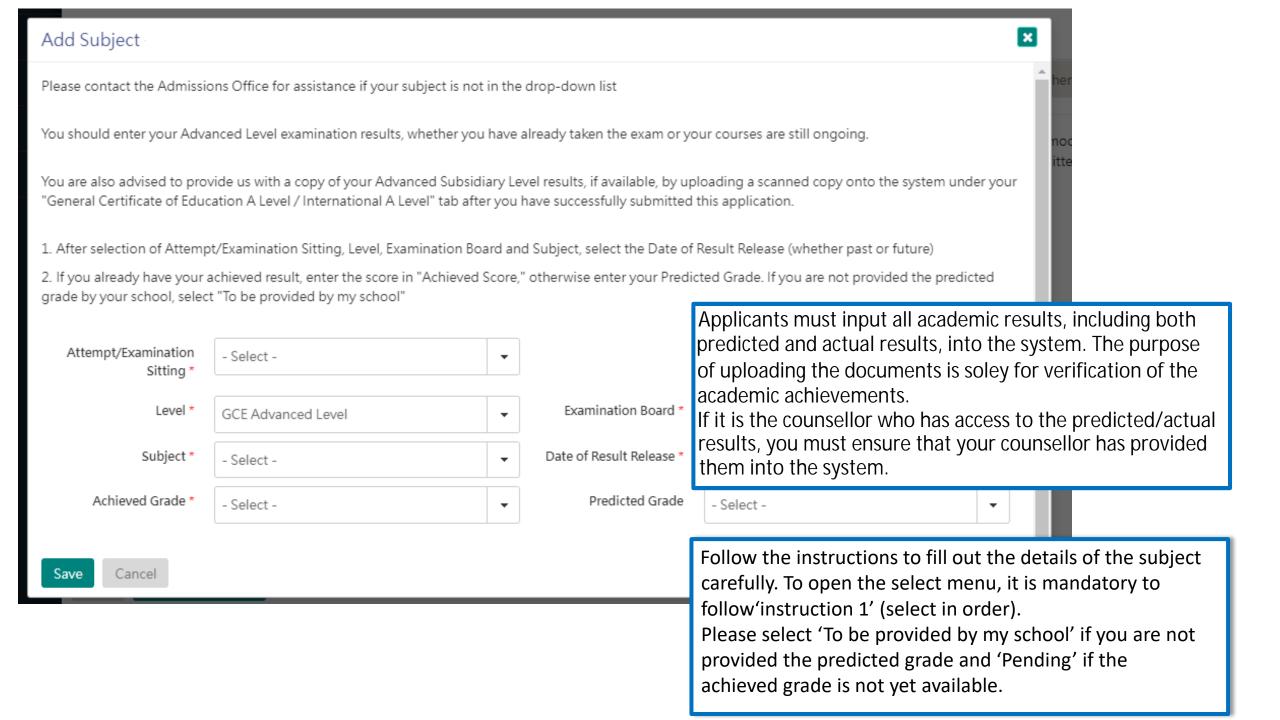

You may submit an application for UP TO 3 undergraduate programmes at the University. With the exception of your top programme choices, all other programmes vill be considered as equally ranked. Evaluation will take place concurrently and independently for all your programme choices. You may refer to the status of each of your programme choices under application Status on the left. Changes to your programme choices will be allowed until

For more instructions on how to fill this page, please refer to here.

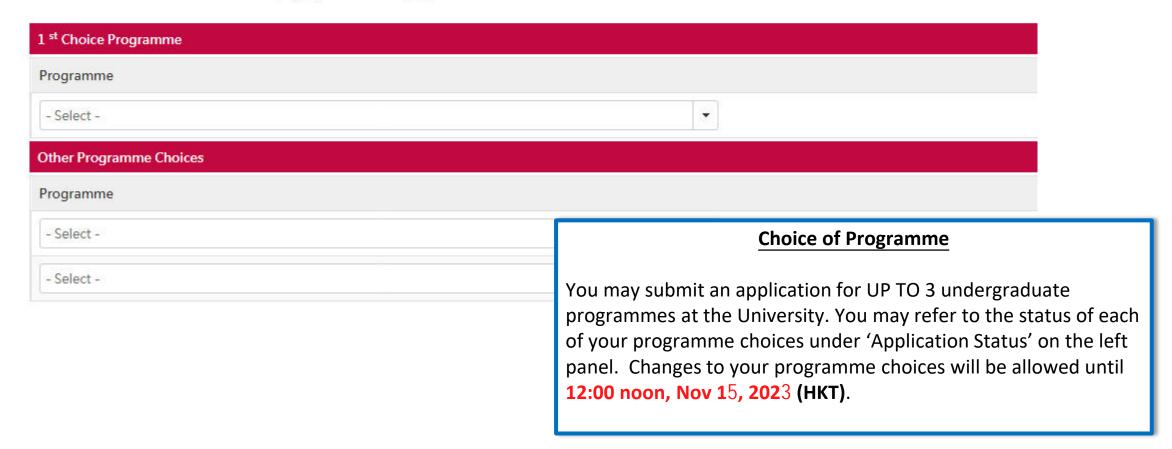

| Dual Degree and University Collaborative Programmes (separate application REQUIRED)                                                                                                    |                                                                                                    |  |  |  |
|----------------------------------------------------------------------------------------------------|----------------------------------------------------------------------------------------------------|--|--|--|
| - 일이 전에 하면 가는 것으로 하면 하면 하면 되었다면 바로 가는 이번 이번 하면 하면 하면 하면 하면 하면 하면 하면 하면 하면 하면 하면 하면                                                                                                    | s offered by HKU and our partner institutions. Please note that each of these programmes will have a separate application (except for t<br>may also have additional entrance requirements. Indication of interest on this form, DOES NOT replace an application to be submitt                                                                                                    |  |  |  |
| Dual Degree with Peking University in Bachelor of Economics and Finance                                                                                                    | If you would like to apply for any Dual Degree or University                                                                                                    |  |  |  |
| Dual Degree with Peking University Dual Degree in Bachelor of Laws                                                                                                    | Collaborative programmes, you should also indicate it on the form.  However, please note that each of these programmes will have a separate application and may also have additional requirements and                                                                                                    |  |  |  |
| HKU-Cambridge Undergraduate Recruitment Scheme (Natural Sciences)                                                                                                    |                                                                                                    |  |  |  |
| Dual Degree with Sciences Po in Bachelors of Arts, Business and Administration, and Social Sciences                                                                                                    |                                                                                                    |  |  |  |
| Dual Degree with University of British Columbia Sauder School of Business in Business and Administration                                                                                                    | instructions, and as such you should refer to the details of the programme.  You can also indicate your interest in other admission scheme and special scholarships offered by the University. Please check your                                                                                                    |  |  |  |
| Dual Degree with University of California Berkeley in Bachelors of Arts and Social Sciences                                                                                                    |                                                                                                    |  |  |  |
| Dual Degree with University College London in Bachelor of Laws                                                                                                    |                                                                                                    |  |  |  |
| HKU-Cambridge Undergraduate Recruitment Scheme (Engineering and Computer Science)                                                                                                    |                                                                                                    |  |  |  |
| Sports Scholarship Scheme                                                                                                    | eligibility before applying and take note of any additional                                                                                                    |  |  |  |
| Please complete and submit the <u>APPLICATION FORM</u> for the HKU Sports Scholarship Scheme 2024/25 before 12:00 noon,  I understand that I must submit the <u>APPLICATION FORM</u> by the above-mentioned deadline in order to be considere application to HKU. | requirements or supporting documents that you should submit                                                                                                    |  |  |  |
| School Nominations Direct Admission Scheme (SNDAS)                                                                                                    |                                                                                                    |  |  |  |
|                                                                                                    | se refer to our website for details and have your school to complete and submit the nomination form for the School Nominations Direction of the School Nominations Direction of the School Nominations Direction of the School Nomination Direction of the School Nomination Direction of the School Nomination Direction of the School Nomination Direction of the School Nomination Direction of the School Nominations Direction of the School Nomination Direction of the School Nomination of the School Nomination of the School Nomination of the School Nominat |  |  |  |
| I would like to be considered under SNDAS and I understand that this will require a nomination from my school.                                                                                                    |                                                                                                    |  |  |  |
| Special Scholarships for Incoming Applicants                                                                                                    |                                                                                                    |  |  |  |
| All students who have received an offer of admission will be considered for the University's Entrance Scholarship based on                                                                                                    | the students' academic and non-academic qualities. No separate application is required for the Entrance Scholarships.                                                                                                    |  |  |  |

The University will also consider students for the following scholarships. Additional documentation beyond information provided on this online application will be required. You are advised to refer to the details of each scholarship to determine your eligibility and to upload the requisite documentation after you have successfully submitted your application online. You may refer to details of all the scholarships here.

### My Application (2024)

Personal Particulars Academic Profile Academic Qualifications Choice of Programme Reference Others

You may nominate your counsellor to support your application to the University by providing predicted / anticipated result(s), transcripts, and reference documents.

You may also nominate referees who may provide additional information to support your application to the University.

In the case that you are not able to find your counsellor under the 'Counsellor' list, please provide your counsellors' contact information as a referee and we will be in touch accordingly.

For more instructions on how to fill this page, please refer to here.

| Referee / Counselo | r ·        |      |  |
|--------------------|------------|------|--|
| Relationship       |            | Name |  |
|                    |            |      |  |
| + Referee          |            |      |  |
| Save Save          | and Next → |      |  |

#### Reference

Referee's / counsellor's contact / invitation cannot be edited once you have submitted your application. You may nominate your counsellor to provide reference, transcript as well as any anticipated / predicted results to support your application. Please select your counsellor from the drop-down list. If your counsellor is not listed, please make sure you have selected your school under the "Academic Profile" tab first. You may nominate your counsellor as a "referee" if you still cannot find him/her in the list. If you were graduated from high school but wish to nominate your previous counsellor, please also nominate him/her as your "referee".

You may nominate referee(s) who may provide additional information to support your application to the University. Please be sure to communicate first with referee(s) you will be nominating prior to submission of your application. An email will be sent to each referee seeking their confidential reference to support your application after your application has been submitted successfully.

To facilitate our evaluation, we recommend your counsellors and referees to complete their parts by **Dec 1**, **2023**. If your counsellors or referees cannot make this deadline, or if your application is submitted at a later date, please also communicate with them so that they can support your application as soon as possible.

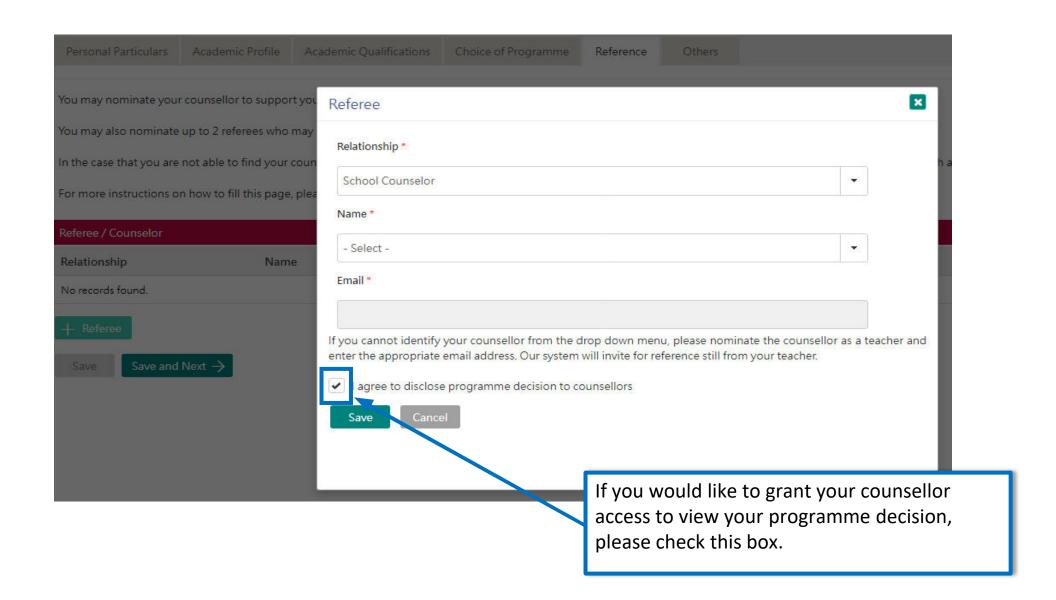

| Personal Particulars Academic Profile Academic                                                                                                    | Qualifications Choice of Programme Re    | deference Others    |                                                                                                    |  |   |  |  |
|----------------------------------------------------------------------------------------------------|------------------------------------------|---------------------|----------------------------------------------------------------------------------------------------|--|---|--|--|
| Disability Information                                                                                                    |                                          |                     |                                                                                                    |  |   |  |  |
| If you have a disability, please give details in this section. Supporting documents may be required at a later stage. Information given in this section helps the university to identify the special assistance and facilities that it can provide on your admission. You may also contact the Faculty / Programme to discuss issues or your concerns. |                                          |                     |                                                                                                    |  |   |  |  |
| Type of Dis                                                                                                    | ability - Select -                       |                     |                                                                                                    |  | • |  |  |
| Degree of Impai                                                                                                    | rment                                    |                     |                                                                                                    |  |   |  |  |
| Descr                                                                                                    | iption                                   |                     |                                                                                                    |  |   |  |  |
|                                                                                                    |                                          |                     |                                                                                                    |  |   |  |  |
|                                                                                                    |                                          |                     |                                                                                                    |  |   |  |  |
|                                                                                                    |                                          |                     |                                                                                                    |  |   |  |  |
| Transfer of Credits (for applicants who are curre                                                                                                    | ntly enrolled or once enrolled in a bach | elor's degree / hig | ner degree programme)                                                                                                    |  |   |  |  |
| I wish to apply for direct entry to the follow                                                                                                    | ing programme                            |                     |                                                                                                    |  |   |  |  |
| Year of Stud                                                                                                    | y 🔞                                      |                     | Programme ?                                                                                                    |  |   |  |  |
| I wish to apply for transfer of credits upon admission                                                                                                    |                                          |                     |                                                                                                    |  |   |  |  |
| Save Proceed to Payment for Submission of Application ->                                                                                                    |                                          |                     | Others  Please give us any other relevant information in this section. Once you have reviewed your application, click 'Proceed to Payment for Submission of Application' to be redirected to the payment page.  Supporting documents and Personal Statement can only be uploaded after the payment of application fee. |  |   |  |  |

# Step 3: Pay the application fee

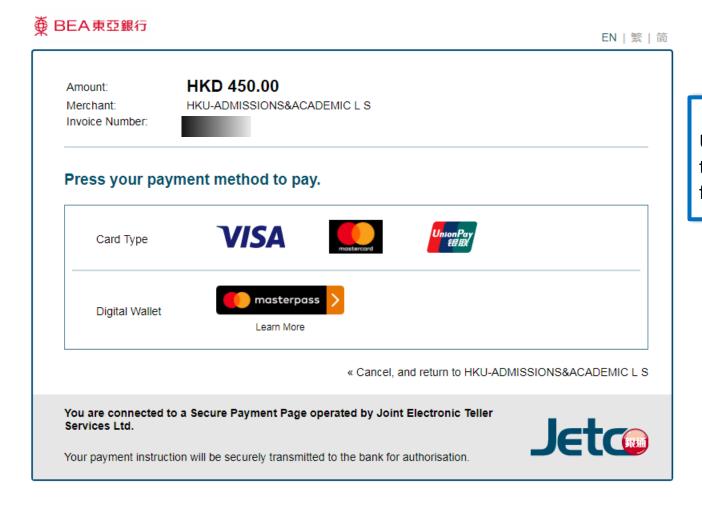

### **Payment**

Use one of the methods to pay the application fee.

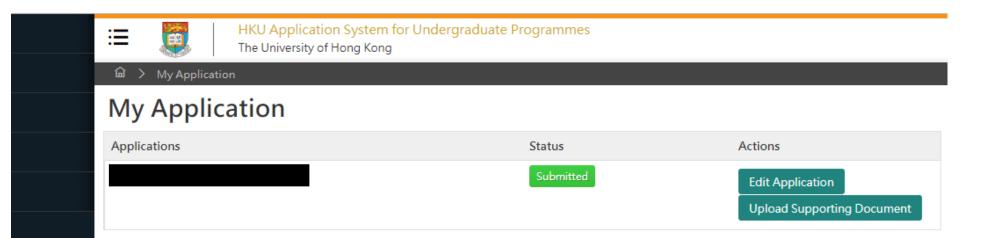

Once your submission is successful, you will receive an email with instructions on the next steps and you will also be able to view your application number under 'Application Status' on the left.

The status of your application will now also change from 'In Progress' to 'Submitted'. Click 'Upload Supporting Document' to submit relevant documents.

## Step 4: Upload supporting documents

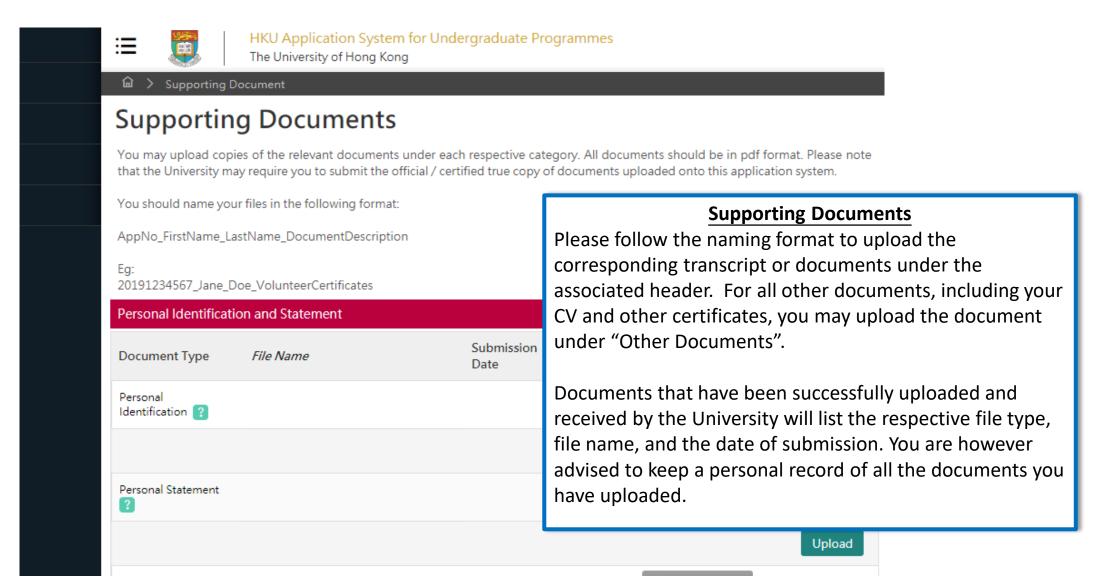

## Step 5: Check your application status

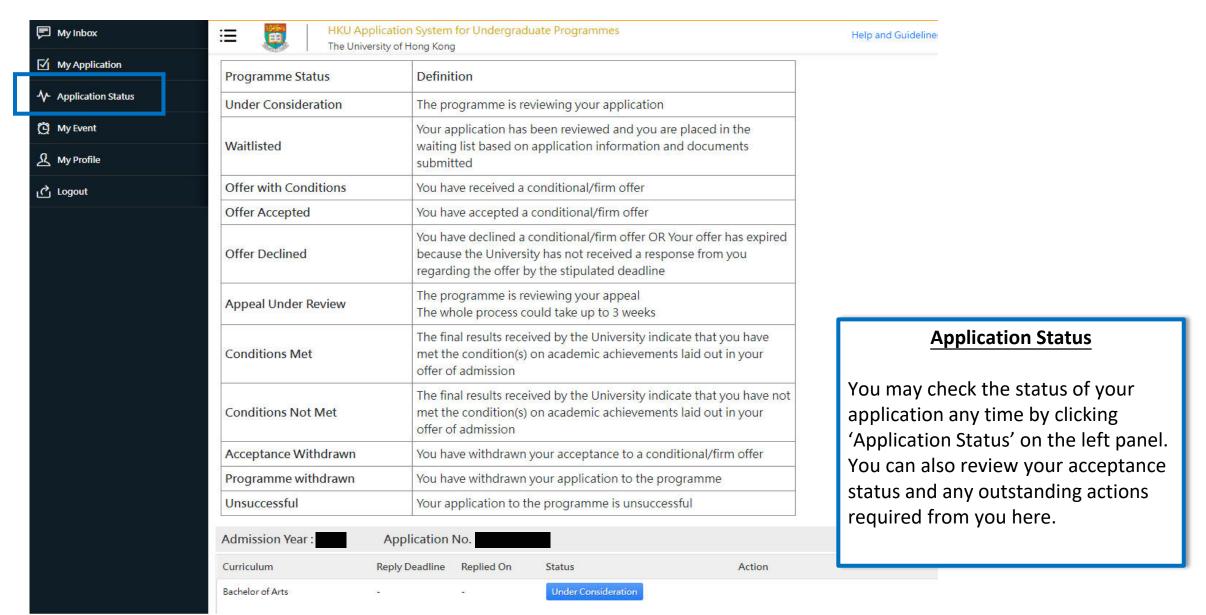

## Tips for uploading documents

- 1. If you have several files to upload, please consolidate them to one single file
- 2. File size should not exceed 10MB
- 3. File should be in pdf format only
- 4. Files cannot be viewed nor deleted after they have been uploaded (so make sure you upload the right file)
- 5. A revised document can be uploaded at any time (but the old document will still be there); the University will consider the latest upload as official
- 6. Please be mindful to follow the file naming instruction
- 7. You will be able to check upload file name once uploaded, please double check file names to make sure all necessary documents are provided.

### **Next Steps**

- 1. After submission, you will be able to log in to your application account to:
  - a) Provide/update scores not yet available at the time of application under 'Academic Qualifications' tab
  - b) Upload supporting documents
  - c) Update some of your personal information
- 2. You are encouraged to:
  - a) Check for our emails regularly and keep up-to-date with our information
  - b) Follow us on <u>The University of Hong Kong International Undergraduate</u>
    <u>Admissions</u> Facebook Page

### **Questions?**

Refer to our FAQ <u>here</u>

Still have questions? Contact us through live chat after you have logged in to your application account